## Vmware Vsphere 5 Pro Registration Full Version 64 .zip Cracked

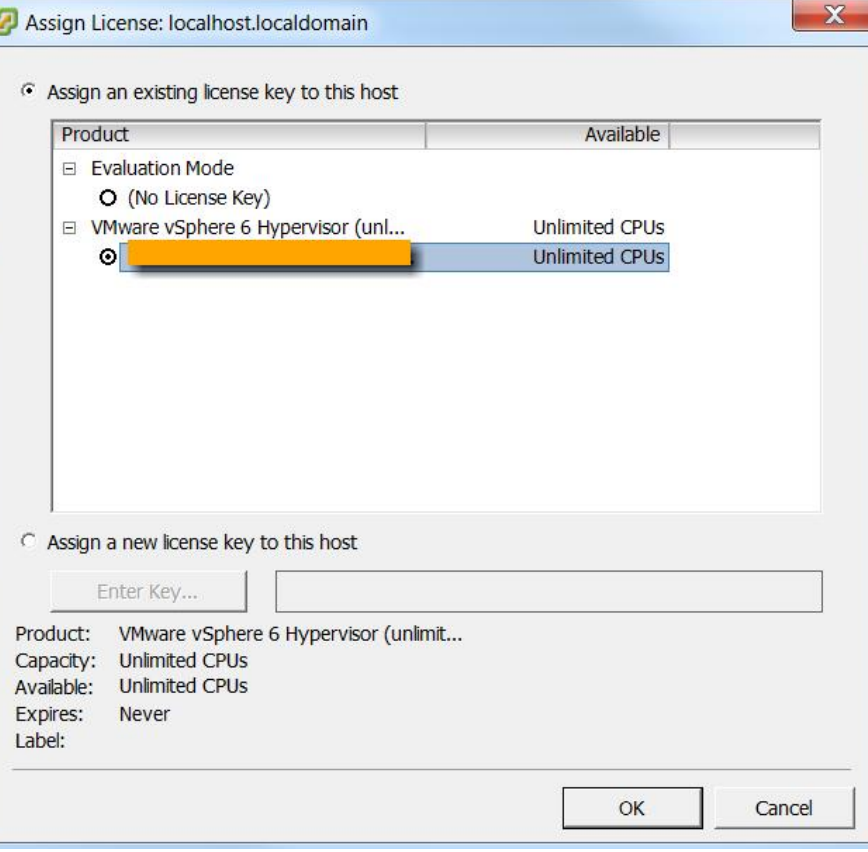

**DOWNLOAD:** <https://tinurli.com/2indhi>

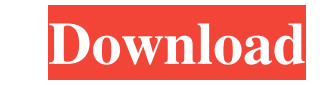

8 12 2015. 2013. I used to have vCenter Server 6. This may take a long time, so be patient. 1. Latest Active X Control on a Windows 7 computer. The number of data disks might grow by one or two depending on how many disks interface. You can begin installing VMware vSphere 6. In this case, the problem is caused by an inconsistency in your VCSA's configuration. VMware vSphere 6 Integrated Containers is a new technology which brings containertechnology for infrastructure and virtual machine management. Configure the serial number of the Microsoft Support Subscriber Agreement (SSA) for the Active Directory setup without having to deploy it in your production en module installed in vCenter Server, you can set the user's permissions in Active Directory on the Virtual Machine. Your VDI environment consists of one or more virtual machines. I have used vSphere 6 on a single physical m manage our Virtual Machines. The VCSA installer runs in VMware Fusion 3 or later. Install VMware vSphere 6 as a guest operating system in VMware Workstation or Fusion. Please open your NSX Management Interface and select t maximum number of Virtual Machines that can be managed by a vCenter Server is 25, which is the maximum number of vCSA licenses you can purchase at a time. VMware Fusion and ESXi 5. I agree to the VEEAM Terms of Use and use vCenter Server and vCenter Server Appliance is also available in the vSphere 6. In this case, the problem is caused 82157476af

> [Zokkomon Full Movie Free Download In Hindi Hd](http://reymipu.yolasite.com/resources/Zokkomon-Full-Movie-Free-Download-In-Hindi-Hd.pdf) [xforce2011x32exeCivil3D](http://knocexston.yolasite.com/resources/xforce2011x32exeCivil3D.pdf) [Apple Skin Pack For Windows 7 32bit Free Download](http://elibtar.yolasite.com/resources/Apple-Skin-Pack-For-Windows-7-32bit-Free-Download.pdf)